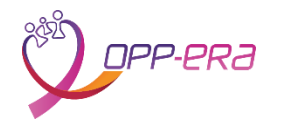

3 / Gérer les équipements et les intrants de charges virales VIH

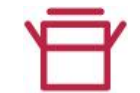

Procédure

## Algorithme de gestion d'une panne ou d'un dysfonctionnement

PROCÉDURES DE GESTION DES PANNES ET DYSFONCTIONNEMENT D'UN ÉQUIPEMENT

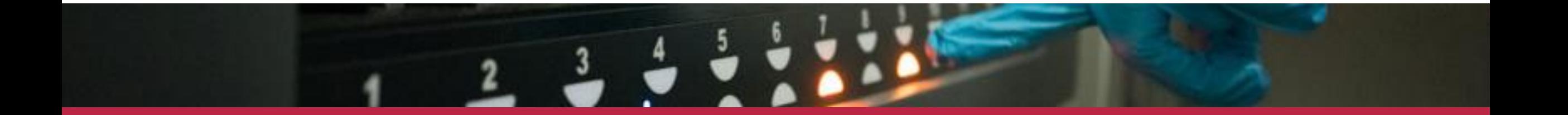

## Algorithme Gestion d'une panne ou d'un dysfonctionnement d'un équipement

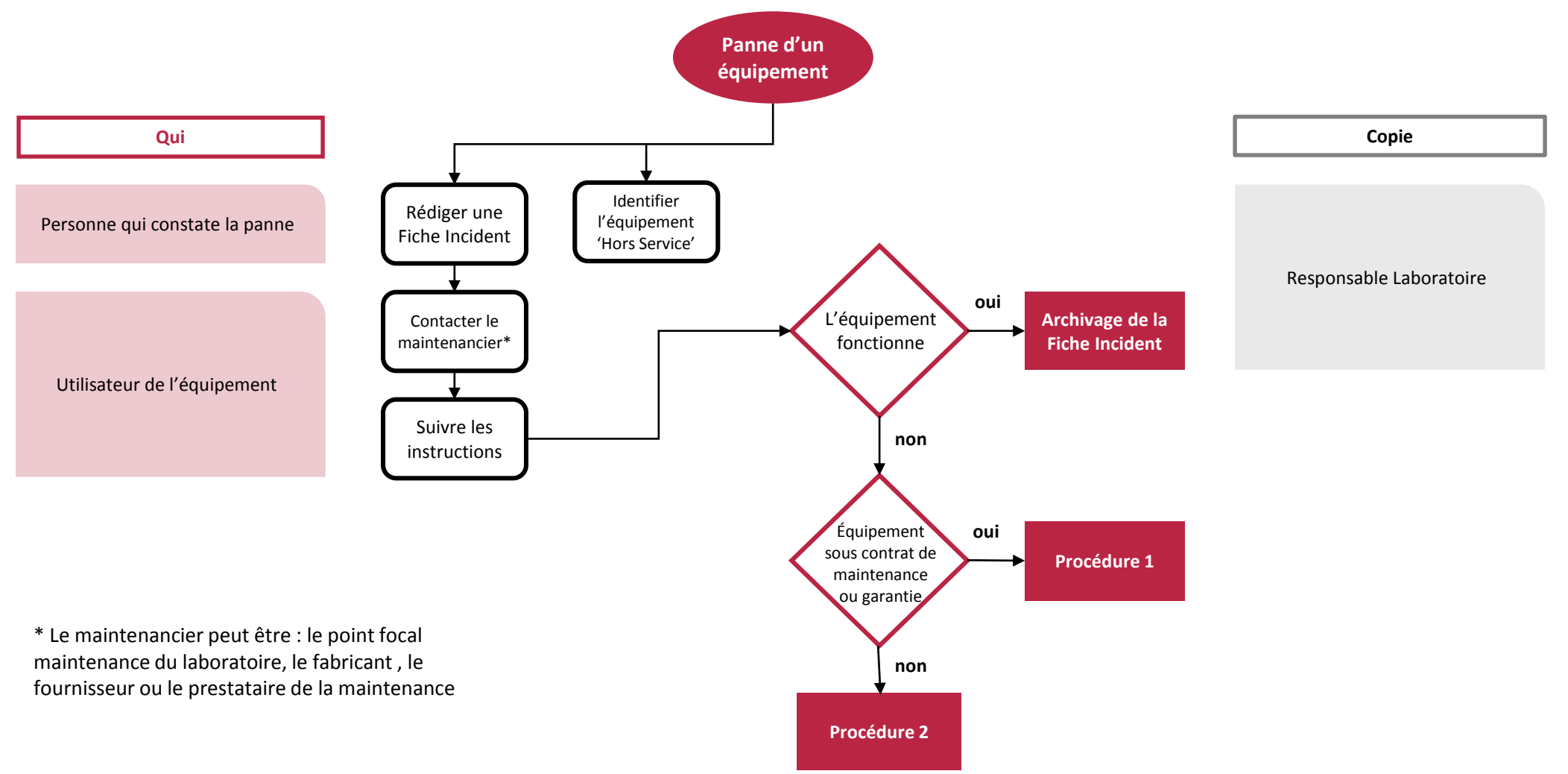

## **Procédure 1 :** l 'équipement est sous contrat de maintenance ou sous garantie

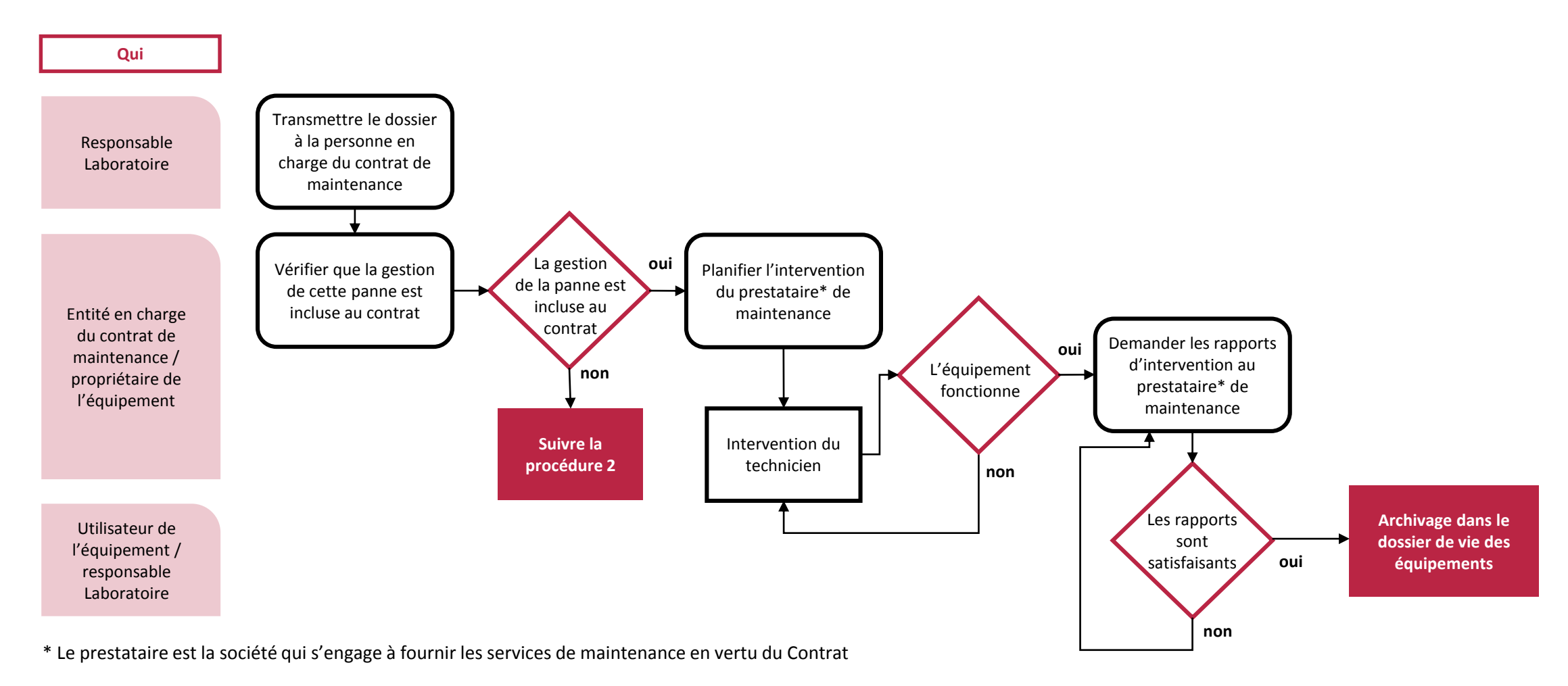

OPP-ERA / Algorithme de gestion d'une panne ou d'un dysfonctionnement de comparation de la comparation de comparation d'une panne ou d'un dysfonctionnement de comparation de la comparation de la comparation de la comparati

## **Procédure 2 :** l 'équipement n'est pas sous contrat de maintenance ni sous garantie

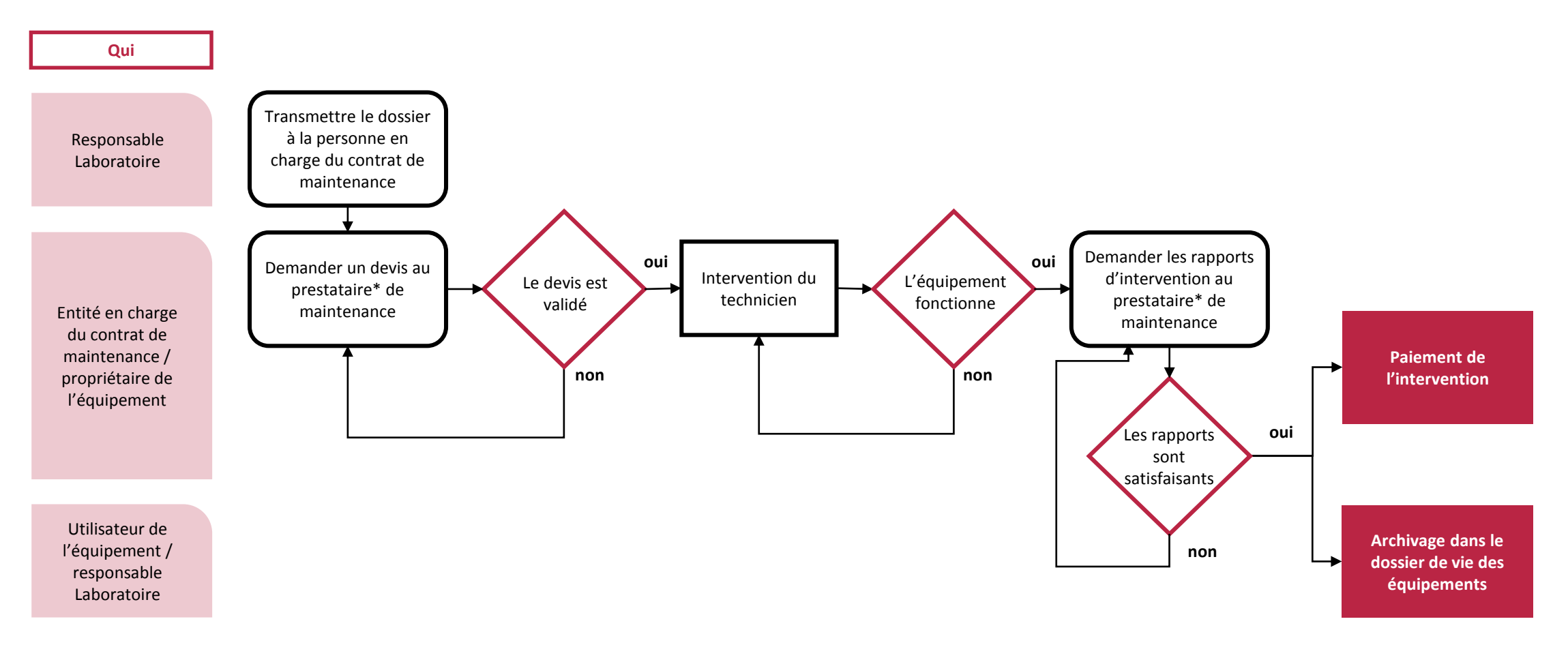

\* Le prestataire peut être : le fabricant ou société habilitée à intervenir sur les équipements du fabricant

OPP-ERA / 4 Algorithme de gestion d'une panne ou d'un dysfonctionnement